COS 470 - MOBILE DEVELOPMENT **INTRODUCTION** 2 COS 470 MOBILE DEVELOPMENT **ABOUT THE COURSE** ▶ Two Platforms / Three Ways ▶ iOS - iPhone and iPad • Android - Mostly Phones ▶ HTML5/CSS3/JavaScript Project Based (no exams) > One Presentation at the end ▶ <u>Lots</u> of code! 3 COS 470 MOBILE DEVELOPMENT TO BE SUCCESSFUL ▶ Strong object-oriented programmer ▶ Ready to learn (at least one) new language ▶ Know... ▶ Class, Instance, Superclass, Subclass Method, Message Instance Variable, Property

COS 470 MOBILE DEVELOPMENT I NEED A COMPUTER • iOS assignments require a Macintosh with Xcode ▶ The USM general lab Macs have Xcode Android assignments use Android Studio (cross platform) Install from developer.android.com ▶ Hybrid assignments require a text editor and JavaScript You should be able to handle this one 5 COS 470 MOBILE DEVELOPMENT I NEED HELP! ▶ Email = houser@maine.edu > Thousands of tutorials, Stack Overflow, Apple & Google ▶ Use them, but write your own code (don't copy and paste) ▶ Don't forget your classmates 6 COS 470 MOBILE DEVELOPMENT **SCHEDULE** ▶ 1 - Introduction ▶ 2 - iOS 3 - Android ▶ 4 - Hybrid ▶ 5 - Data & Server Side ▶ 6 - Sensors & Hardware > 7 - User Interface & Design

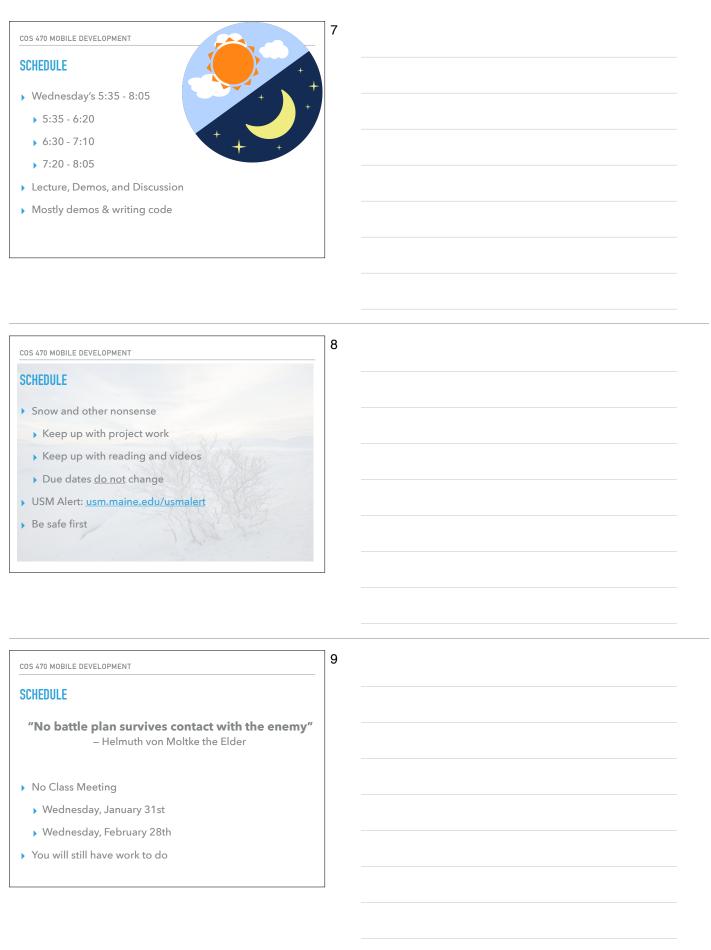

COS 470 MOBILE DEVELOPMENT

#### **GRADES**

| Project 0      | 1 point  |
|----------------|----------|
| Projects 1 - 4 | 2 points |
|                | <u>'</u> |
| Project 5      | 4 points |
| Presentation   | 1 point  |

10

COS 470 MOBILE DEVELOPMENT

#### **PROJECTS**

- ▶ 0 GitHub Basics
- 1 iOS Task List
- 2 Android Task List
- 3 Hybrid Task List
- 4 Task List with Persistence (your choice of platform)
- ▶ 5 App of your own design and <u>presentation</u> (your choice of platform)

11

COS 470 MOBILE DEVELOPMENT

# **GRADES**

| А | 13 - 14 points |
|---|----------------|
| В | 11 - 12 points |
| С | 8 - 10 points  |
| D | 6 - 7 points   |

12

# 13

#### **QUESTIONS ABOUT THE COURSE?**

- ▶ Two Platforms / Three Ways
  - ▶ iOS iPhone and iPad
  - Android Mostly Phones
  - HTML5/CSS3/JavaScript
- Project Based (no exams)
  - One Presentation at the end
  - Lots of code!

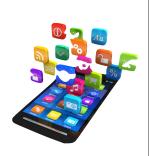

COS 470 MOBILE DEVELOPMENT

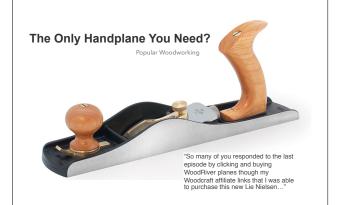

14

COS 470 MOBILE DEVELOPMENT

### **USE YOUR TOOLS**

- Don't fight the frameworks
- ▶ Use frameworks / libraries / components
- Use the features the tools provide, don't avoid them
- Focus on user experience
- "Small things matter"
- ▶ <u>Clean Code</u> matters

15

COS 470 MOBILE DEVELOPMENT

#### PROJECT 0 - GITHUB BASICS

- ▶ Two Parts
  - 1.Clone and fix mistakes
  - 2.Fork repo and make a PR
- ▶ Create a GitHub account <u>first</u>
- Everything will be "submitted" via GitHub for the entire course.

|   | GitHub |
|---|--------|
| 1 |        |

COS 470 MOBILE DEVELOPMENT

# PROJECT 0 - GITHUB BASICS

- Part 1- Fixing Mistakes
  - 1."Accept" the assignment
  - ${\hbox{\bf 2.Clone}}\ {\hbox{\bf the repo to your system}}$
  - 3.Create a branch
  - 4.Correct mistakes (code) & Document
  - 5.Commit and push back to GitHub
  - 6.Create Pull Request (PR)
  - 7.Merge PR back into "master" branch

17

16

COS 470 MOBILE DEVELOPMENT

### PROJECT 0 - GITHUB BASICS

- Part 2 Your Winter Break
  - 1.Tell me your username (form)
  - 2.Fork the `cos470-group` repo
  - 3.Create a branch w/username
  - 4.Add section with your story
  - 5.Commit
  - 6.Create Pull Request (PR)

| Z . |          |
|-----|----------|
|     |          |
| )18 | SOUTH    |
|     | O. TEXAS |

18

| COS 470 MOBILE DEVELOPMENT | 19 |  |
|----------------------------|----|--|
| PROJECT 0 – GITHUB BASICS  |    |  |
|                            |    |  |